## **MANUAL PARA INSCRIÇÃO E ENVIOS DE DOCUMENTOS PARA PARTICIPAR DE PSS**

Para inscrição e envios de documentos, deve ser feito de forma individualizado através de protocolo pelo site do município <https://formosadooeste.pr.gov.br/> menu => CIDADÃO => central de atendimento => protocolo ou pelo lin[k https://formosadooeste.1doc.com.br/b.php?pg=o/wp&s=formosadooeste](https://formosadooeste.1doc.com.br/b.php?pg=o/wp&s=formosadooeste)

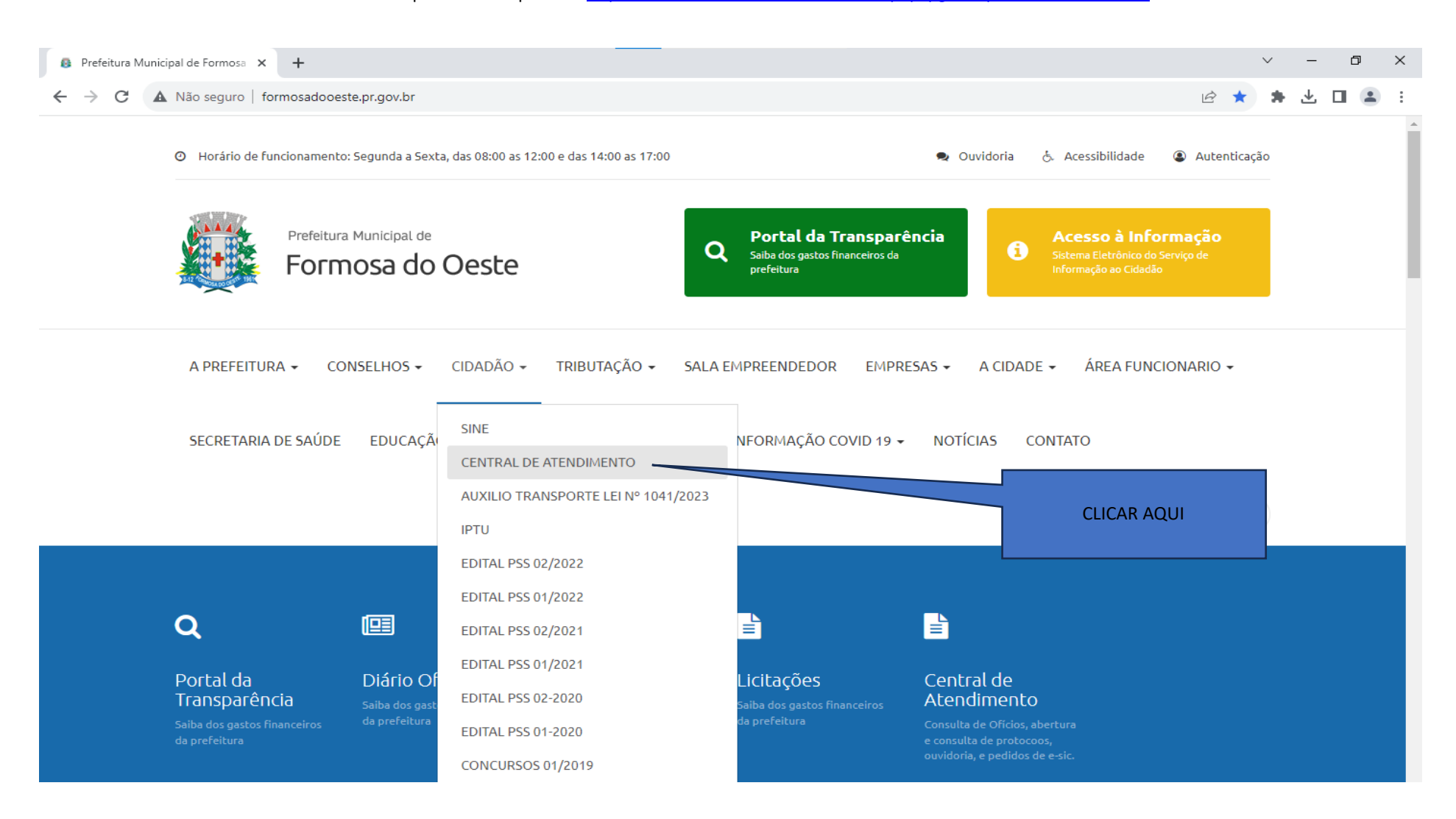

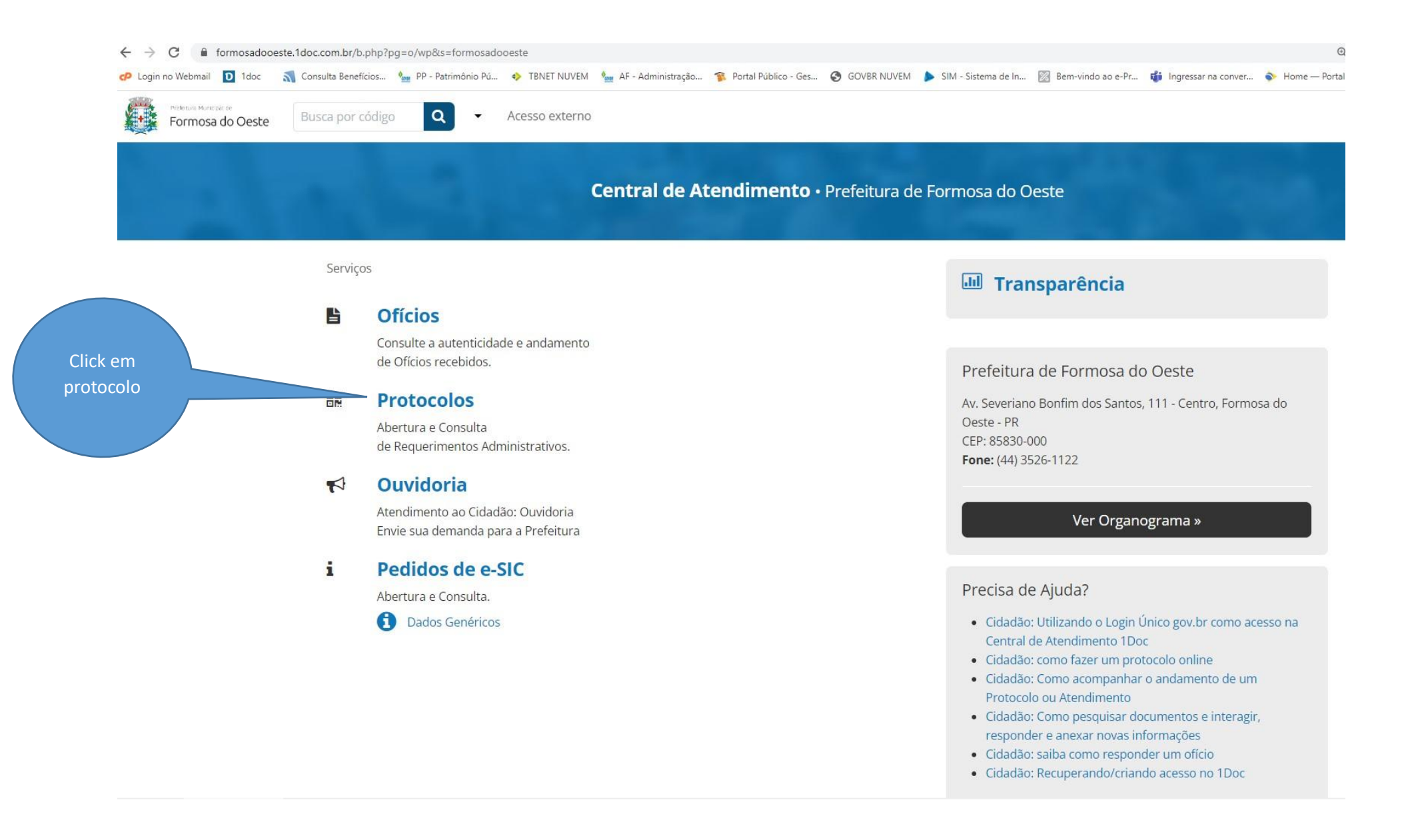

A próxima etapa é realizar o login e selecionar o **"Assunto"** adequado e preencher o protocolo de acordo com as suas necessidades:

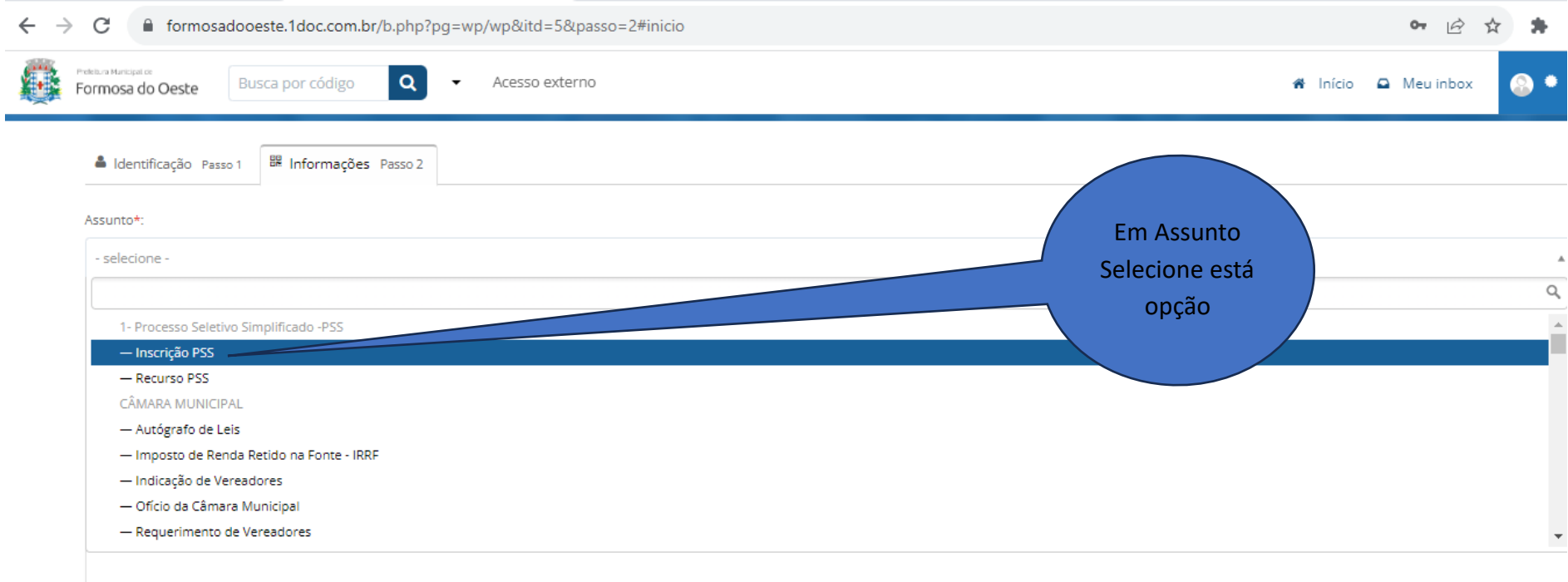

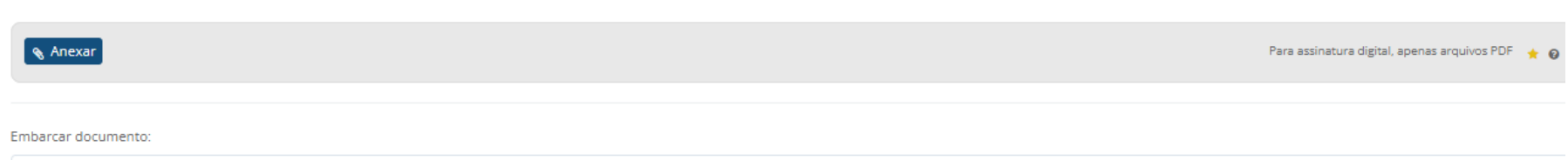

À

- Selecione -

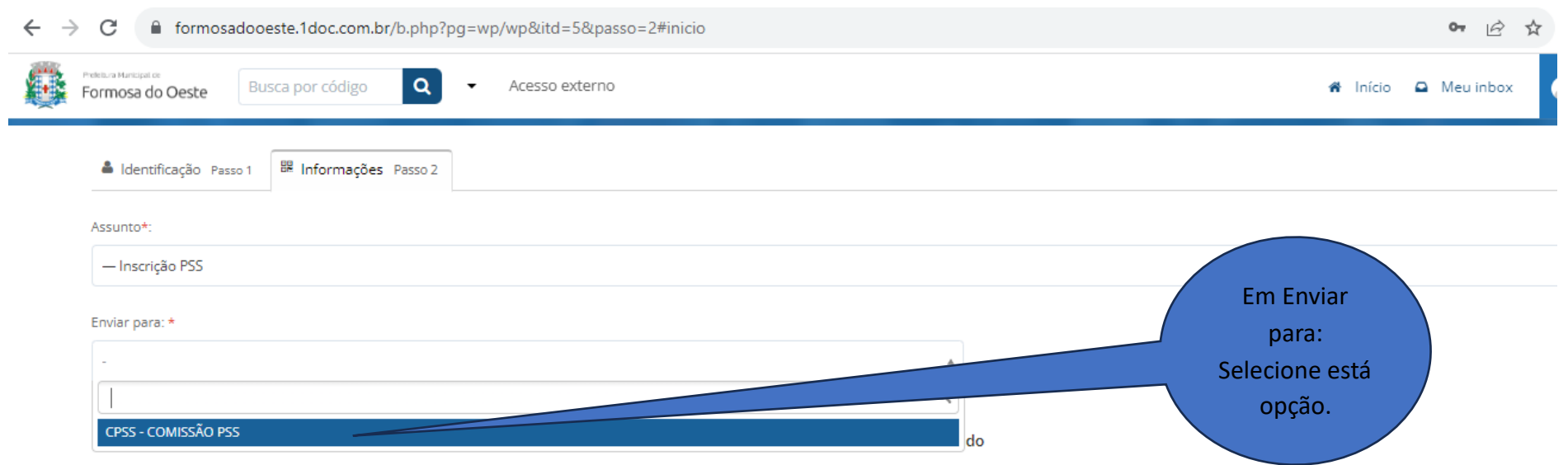

A ficha de inscrição deverá ser devidamente preenchida e deverá ser anexados documentos conforme itens 2.6, 2.16 do edital 01/2023. E toda documentação necessária para fins de Classificação e pontuação.

## Descrição\*:

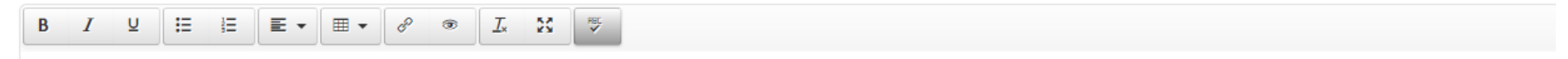

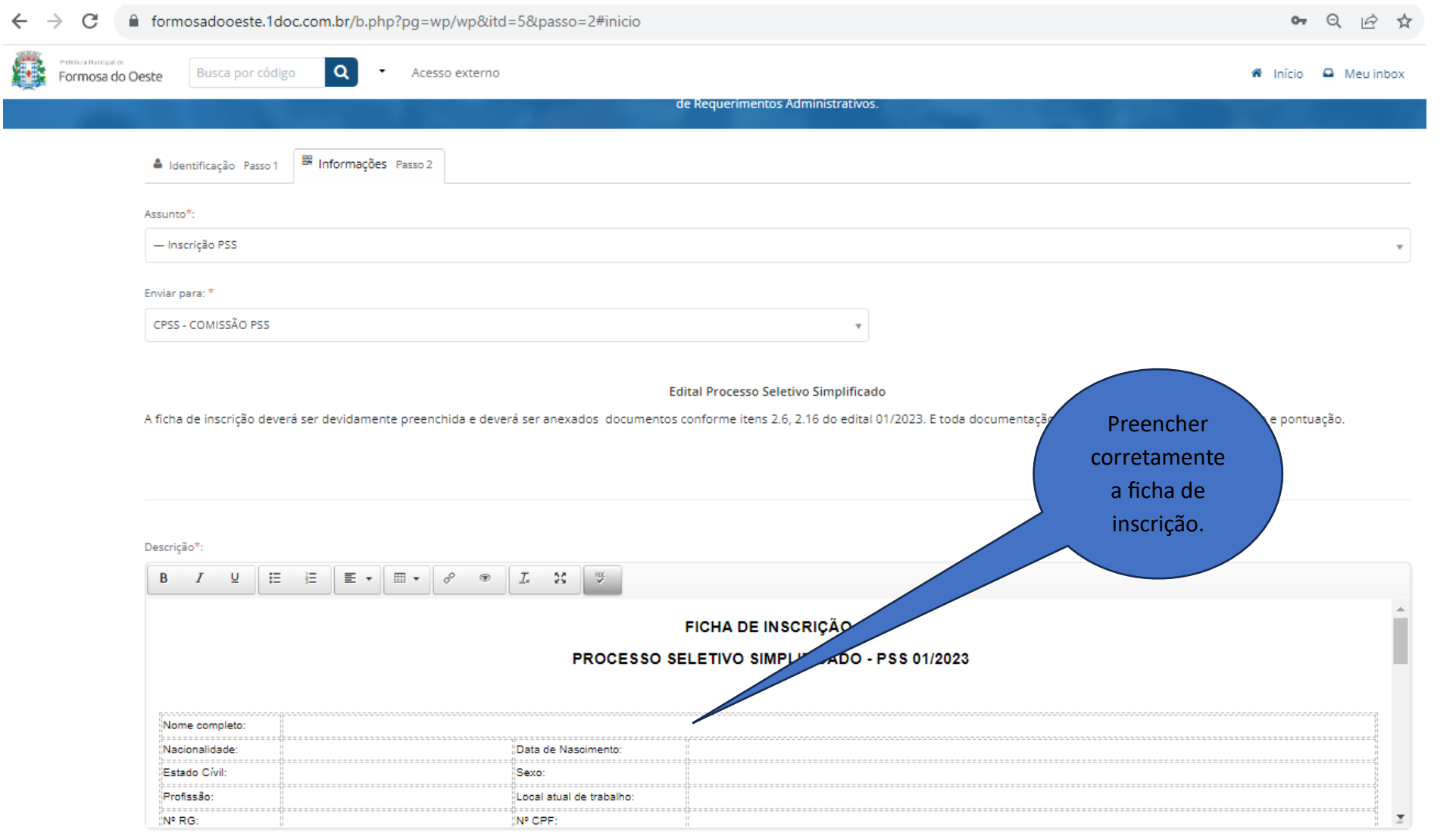

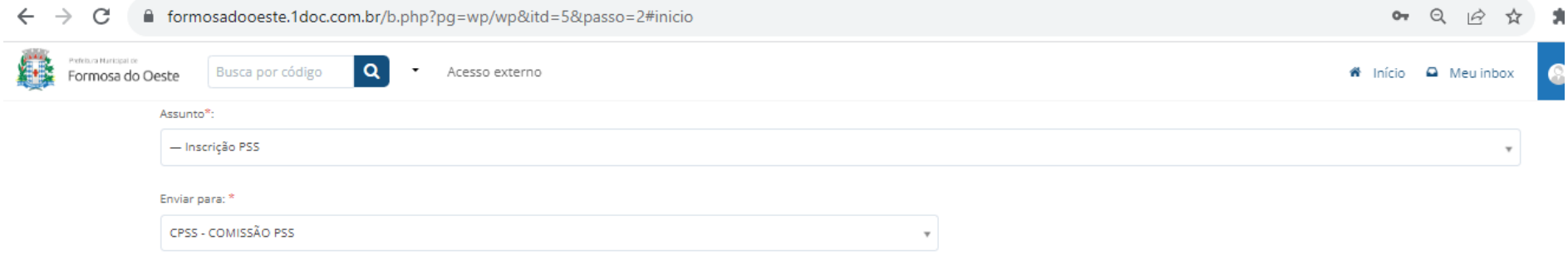

## Edital Processo Seletivo Simplificado

A ficha de inscrição deverá ser devidamente preenchida e deverá ser anexados documentos conforme itens 2.6, 2.16 do edital 01/2023. E toda documentação necessária para fins de Classificação e pontuação.

Descrição\*:

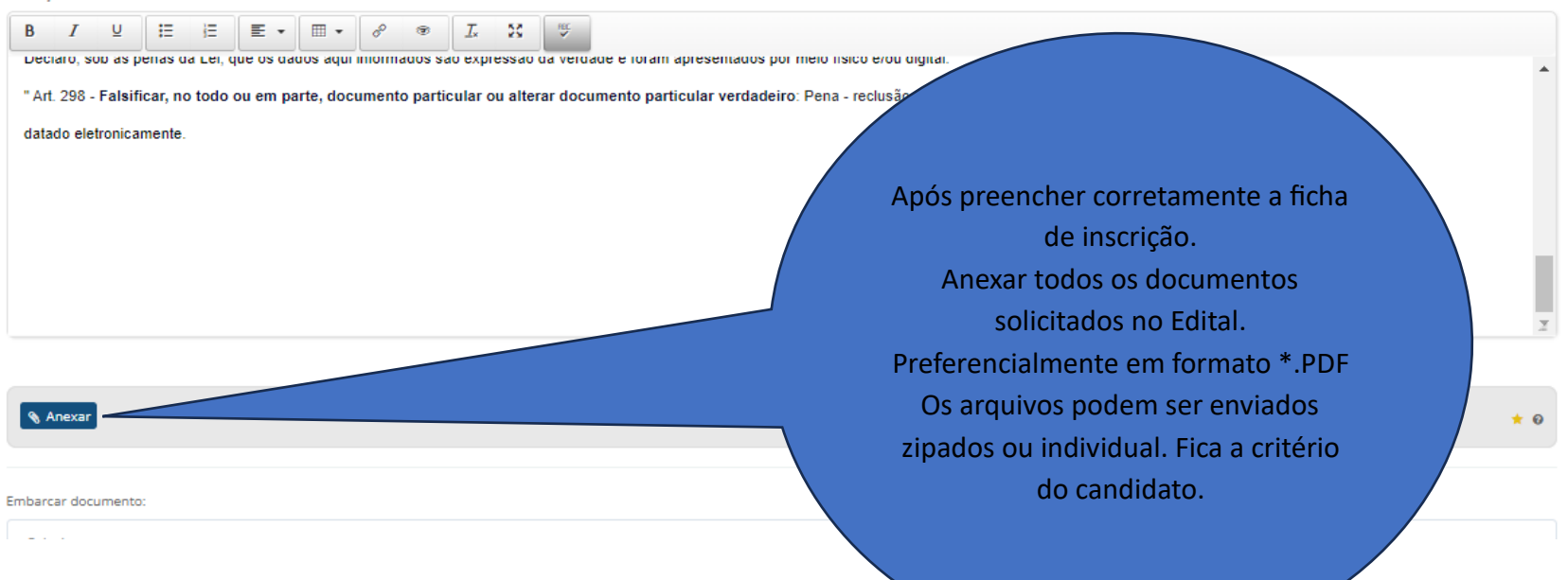

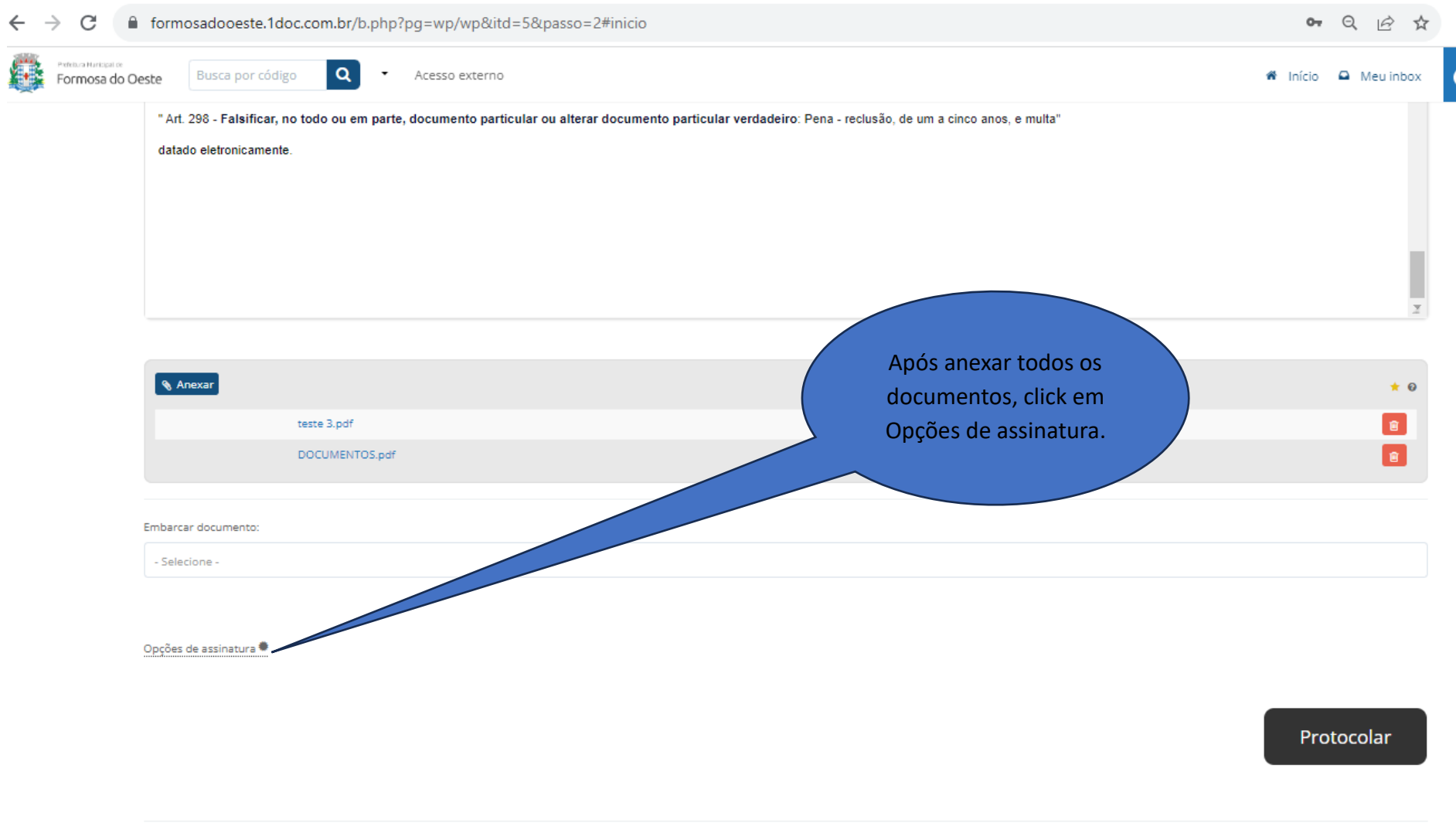

Prefeitura de Formosa do Oeste 2023

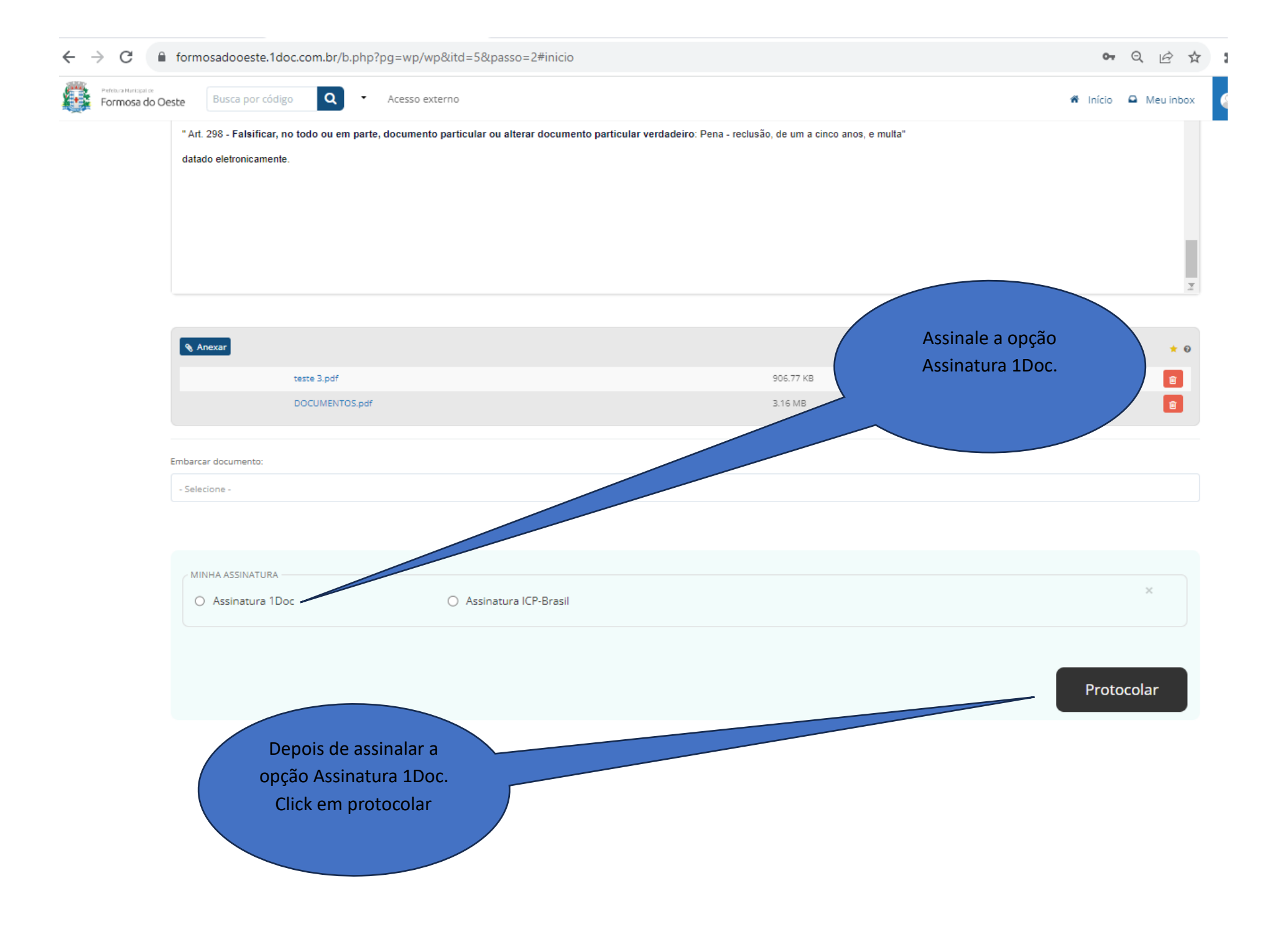

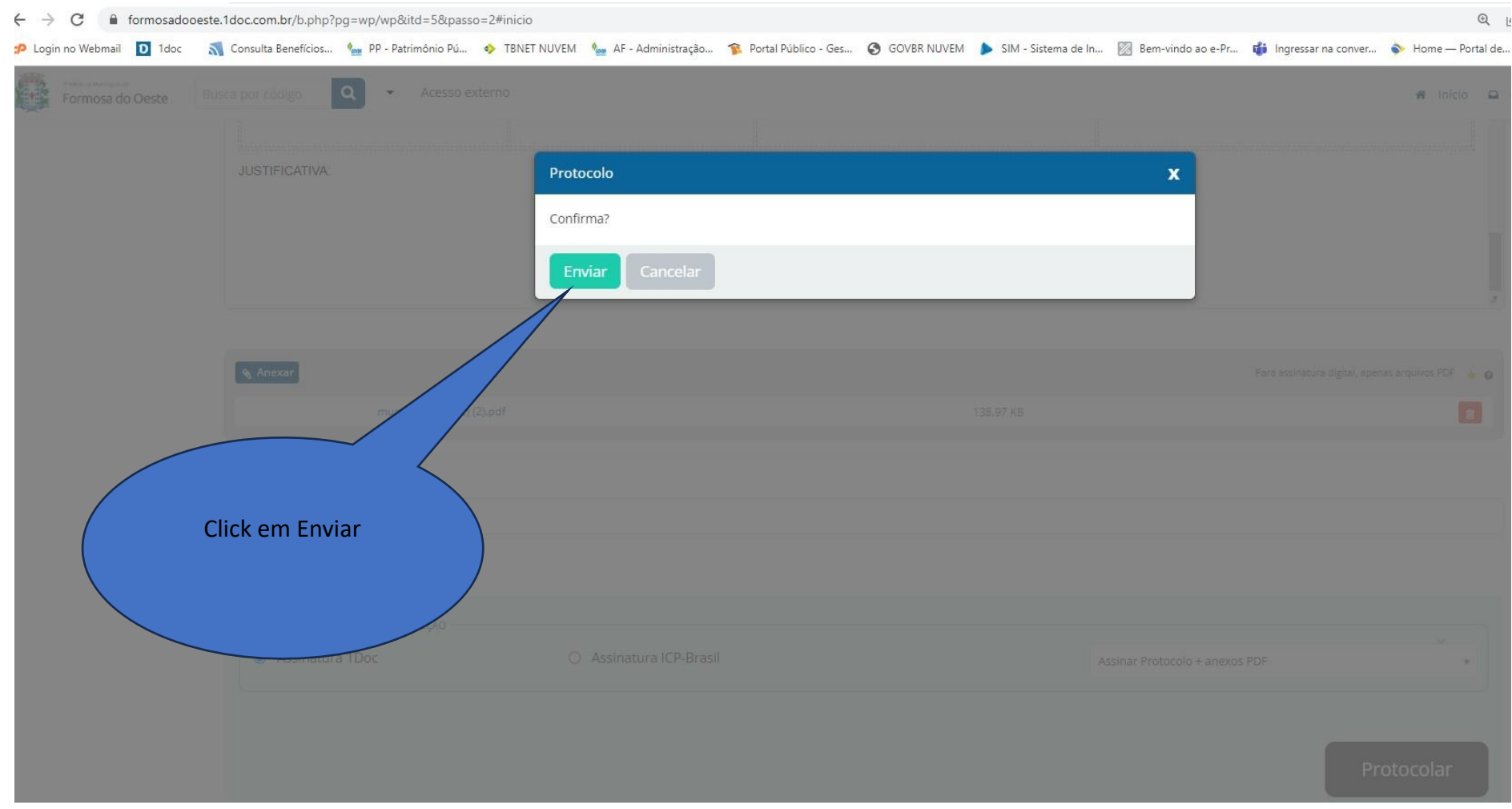

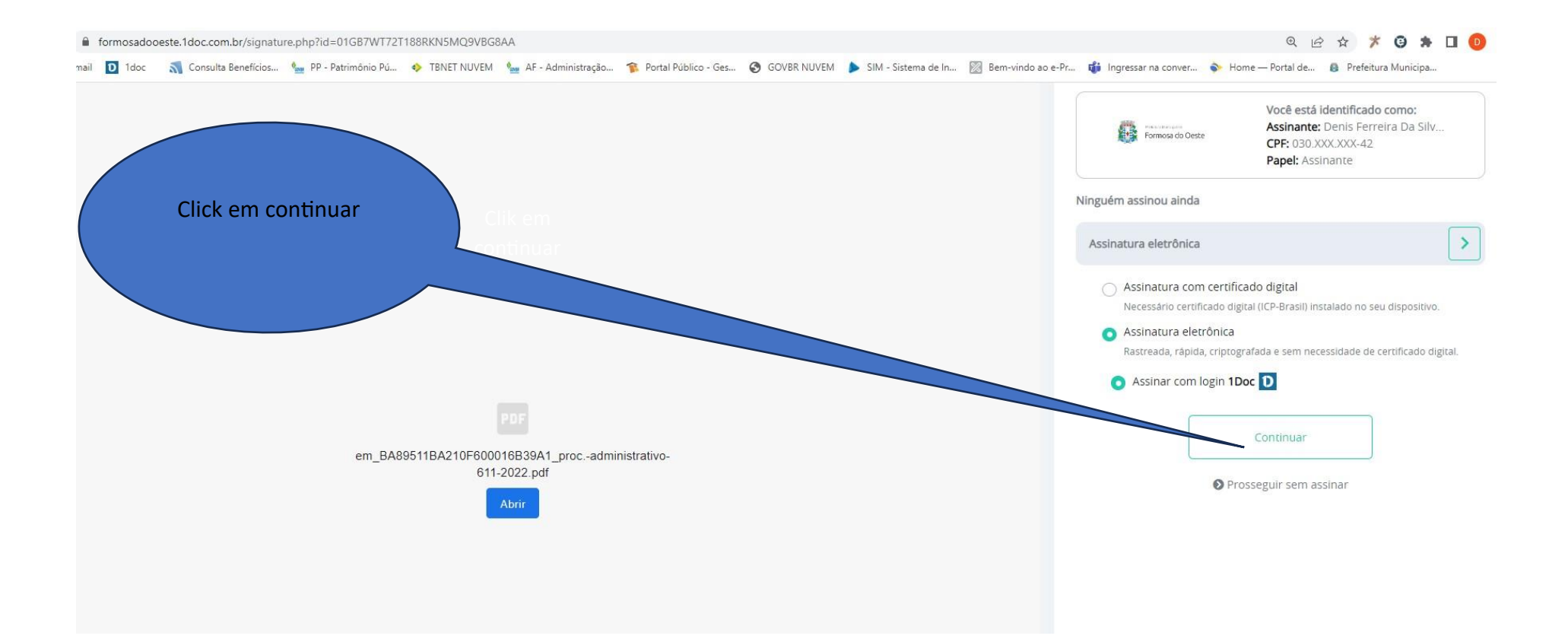

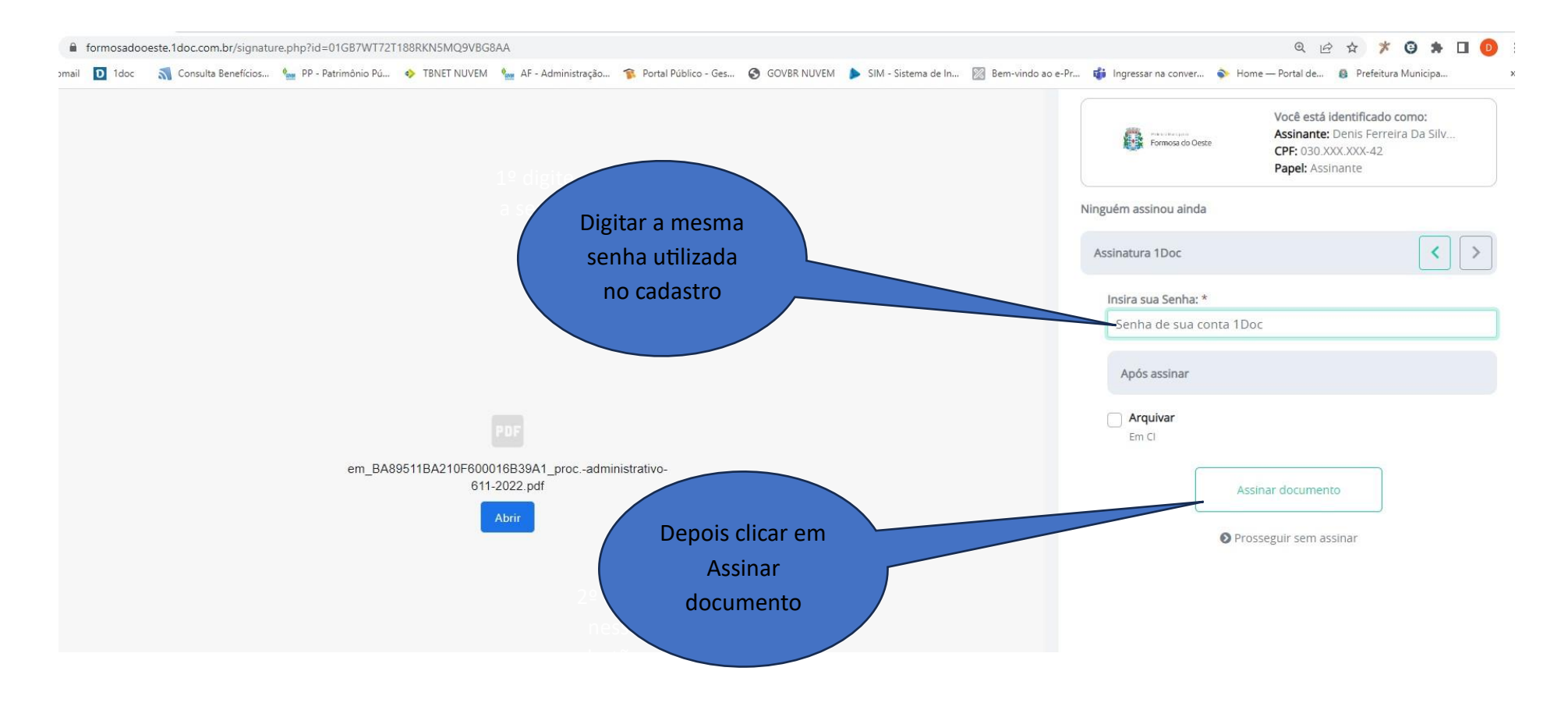

e então o seu protocolo já terá sido encaminhado.

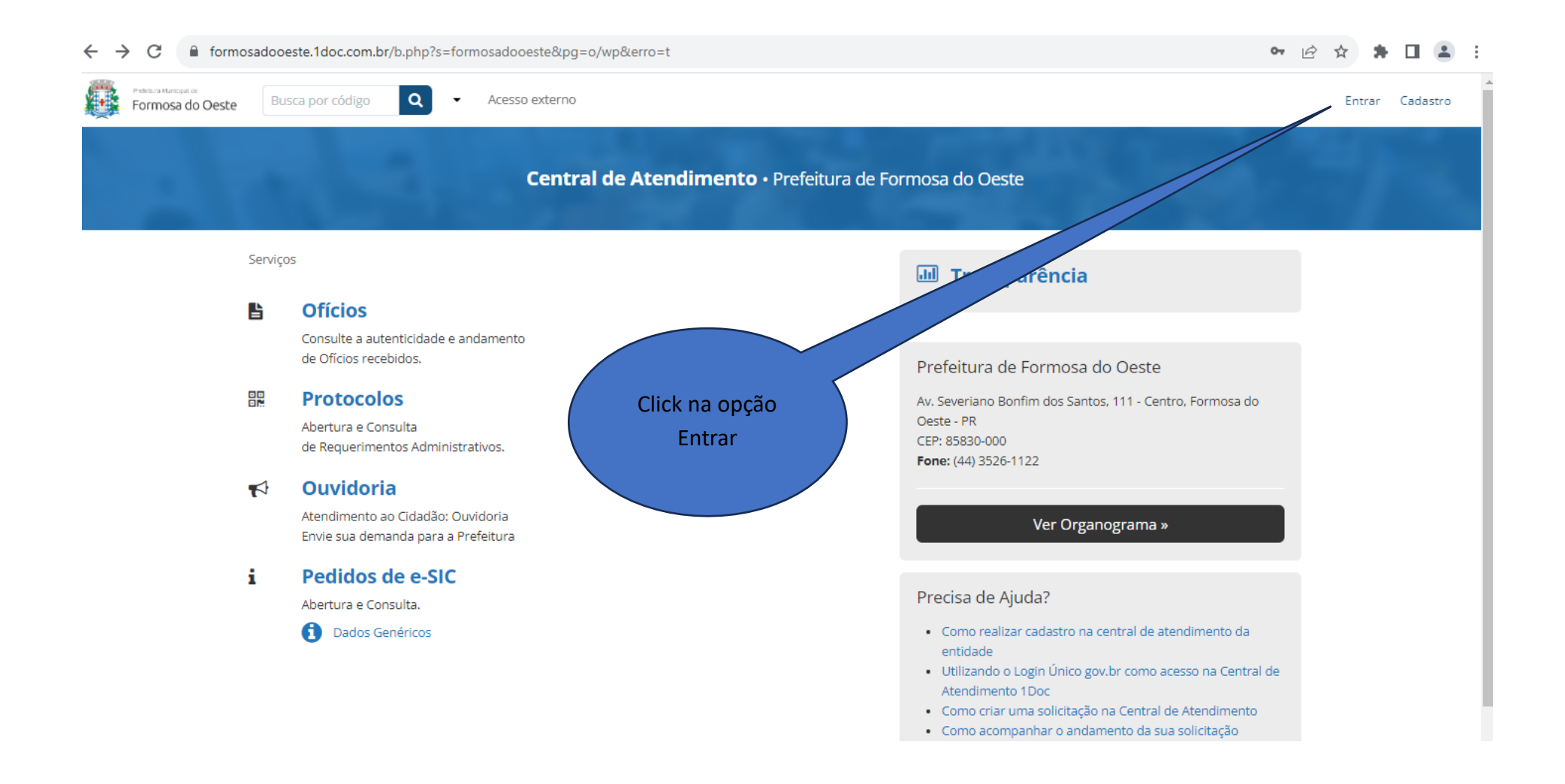

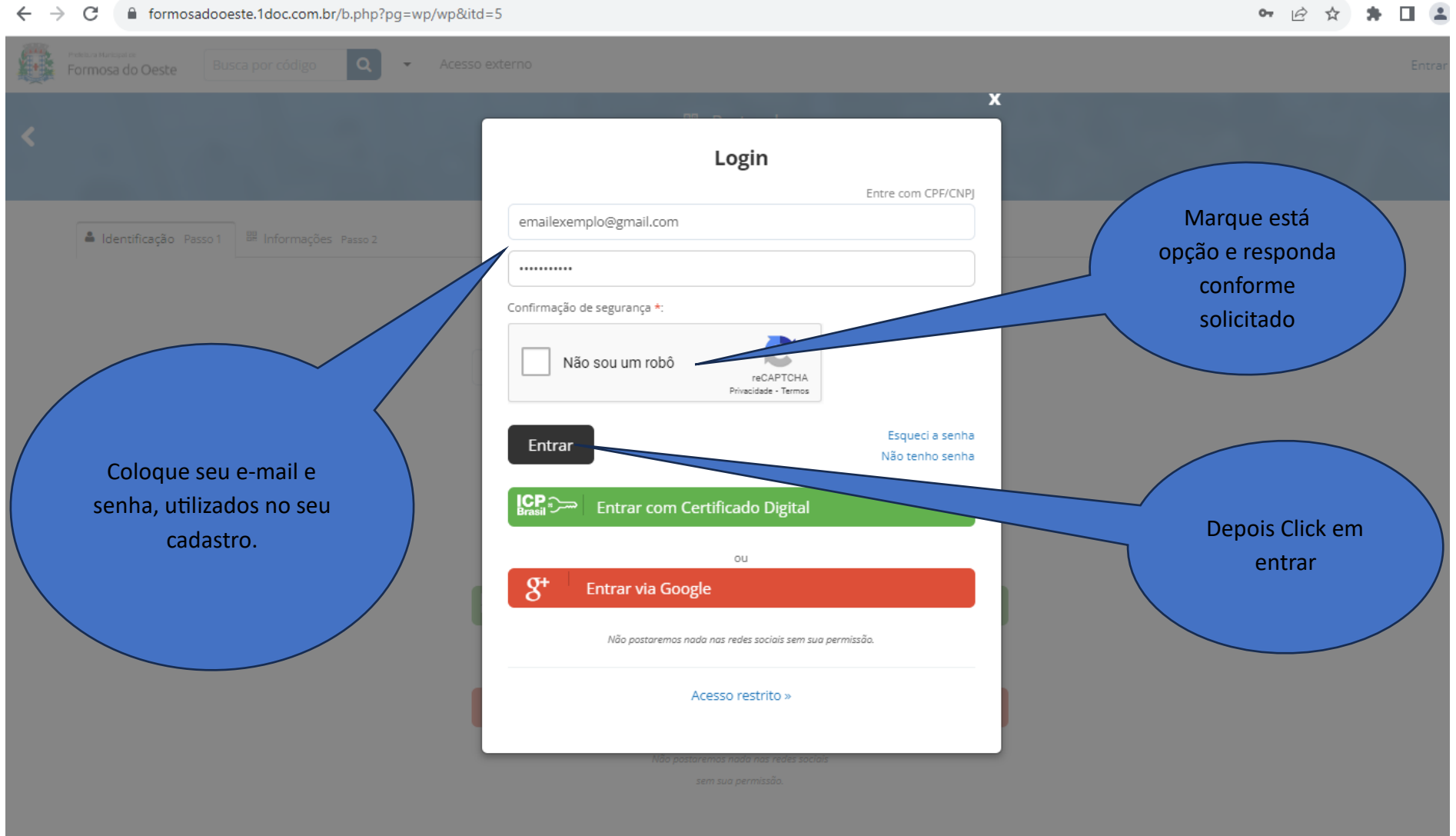

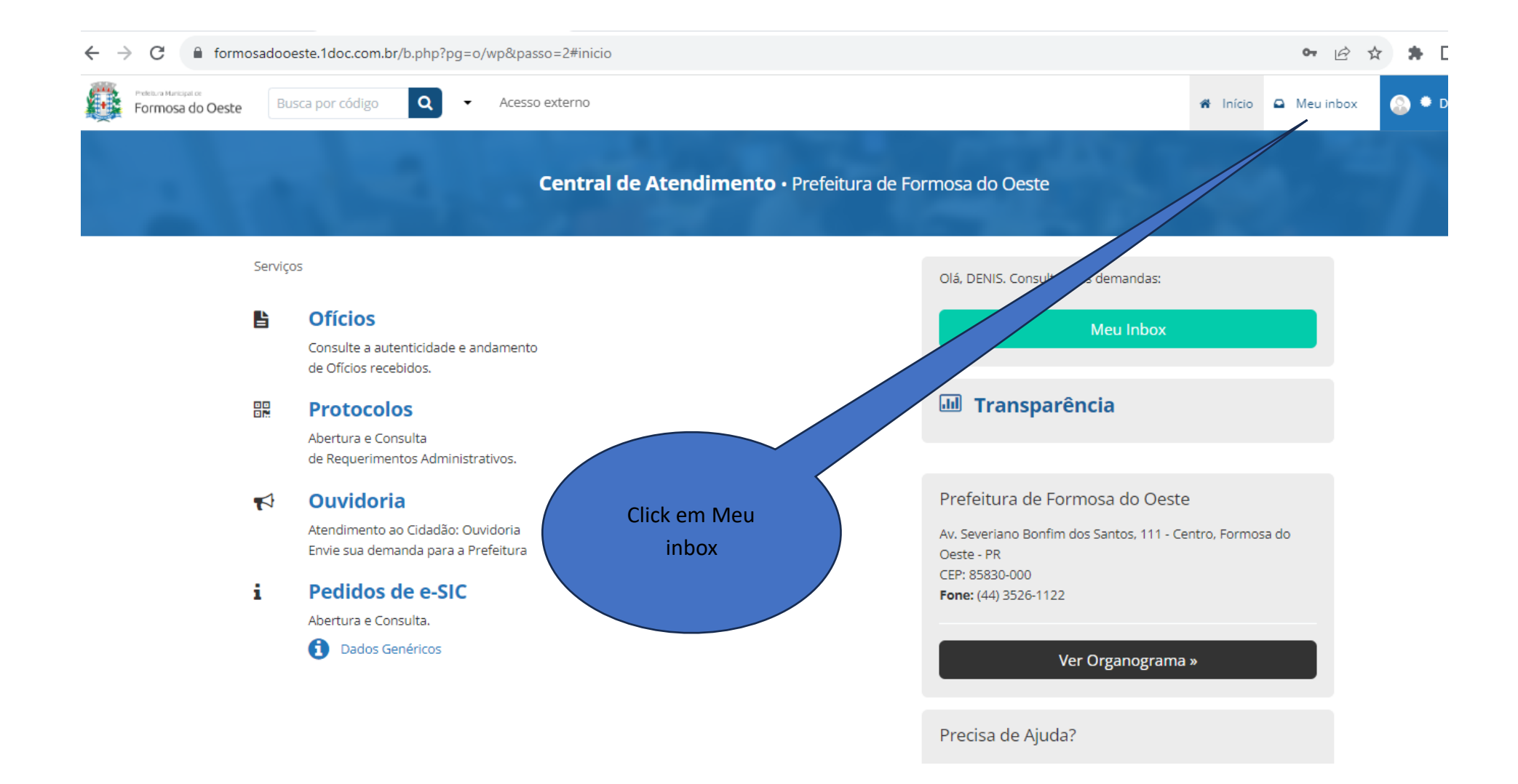

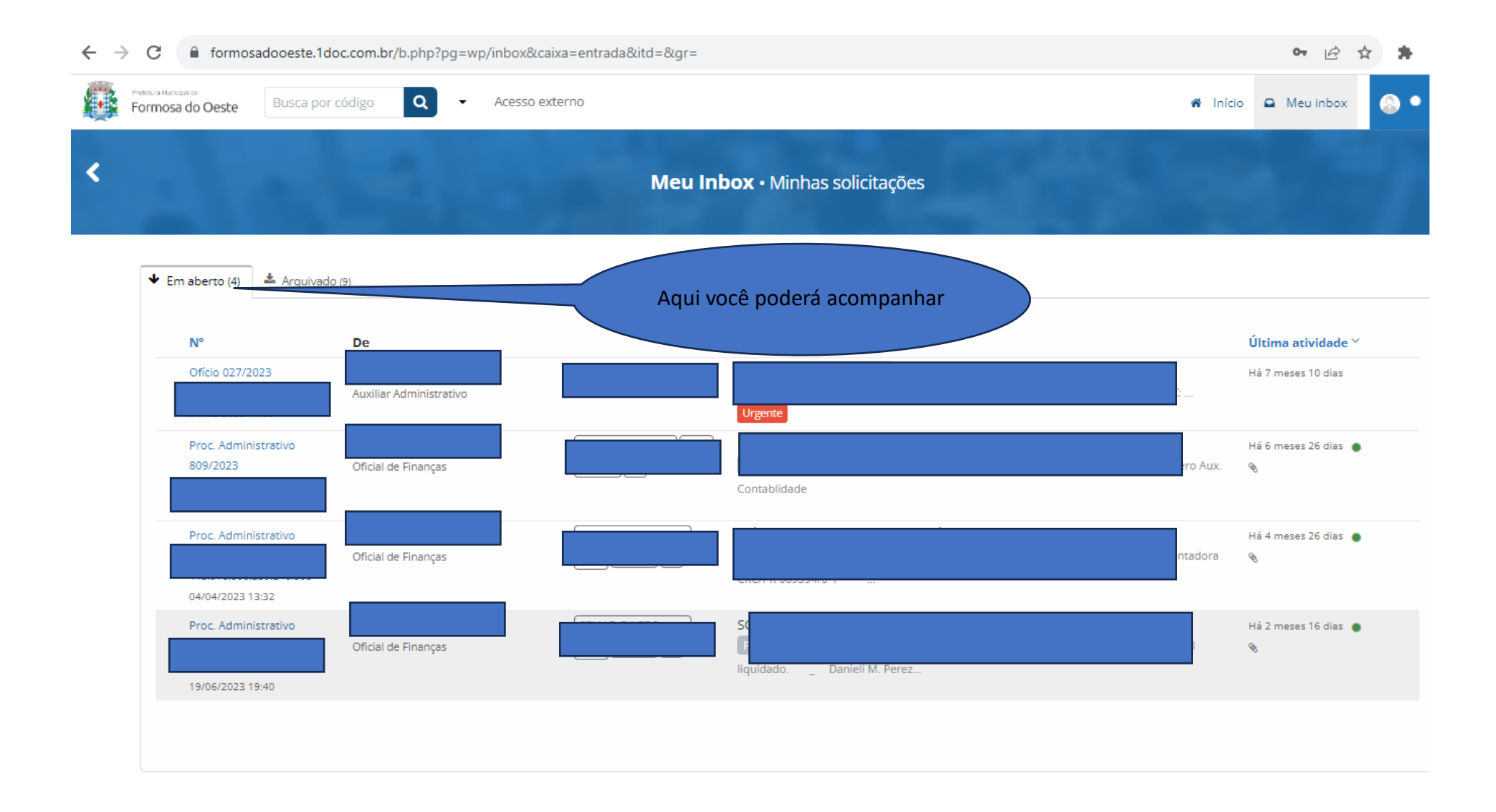